# 文学部事務 よくある質問(2024.3.22 更新)

※随時更新していきます。

#### **1.証明書関係**

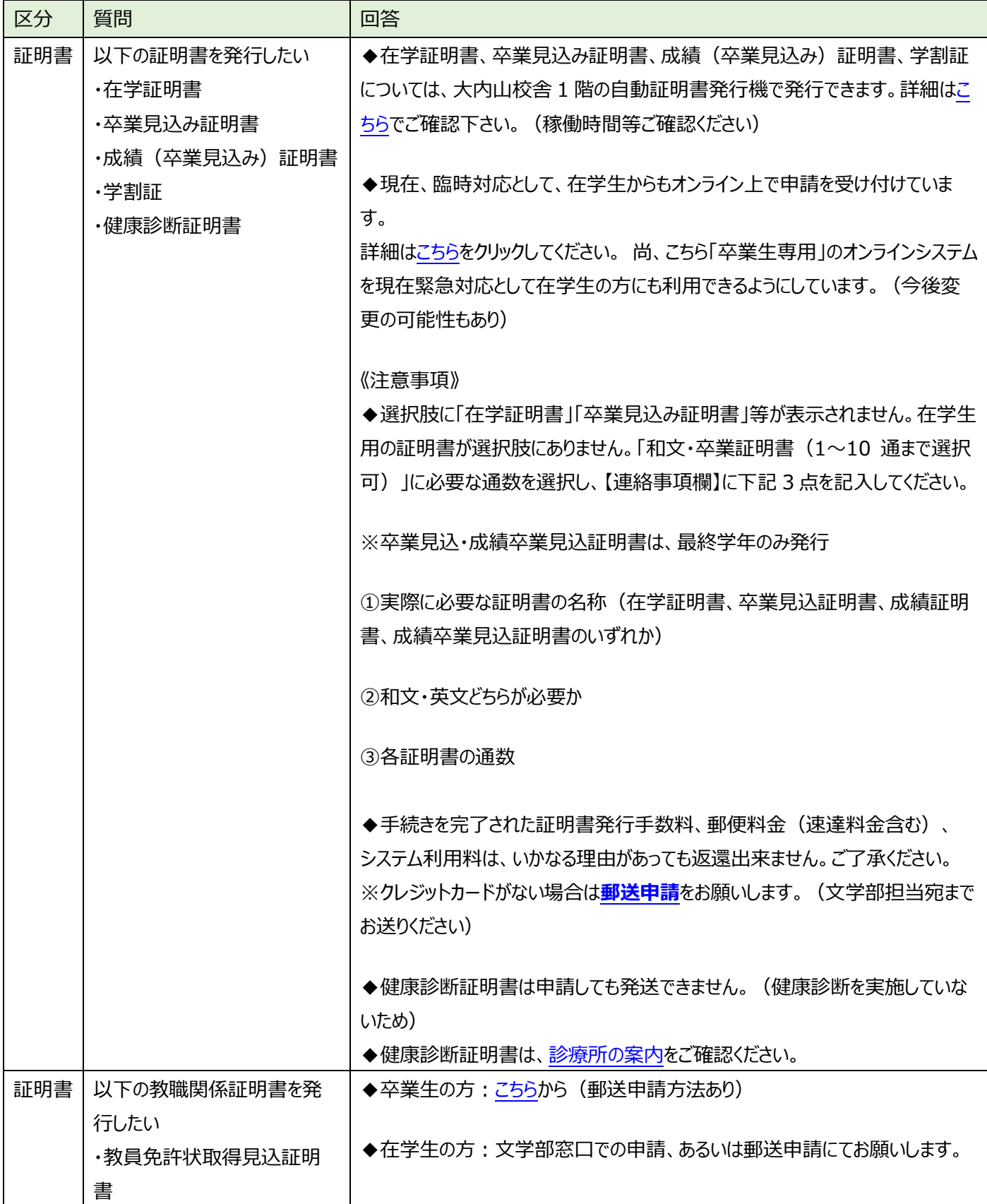

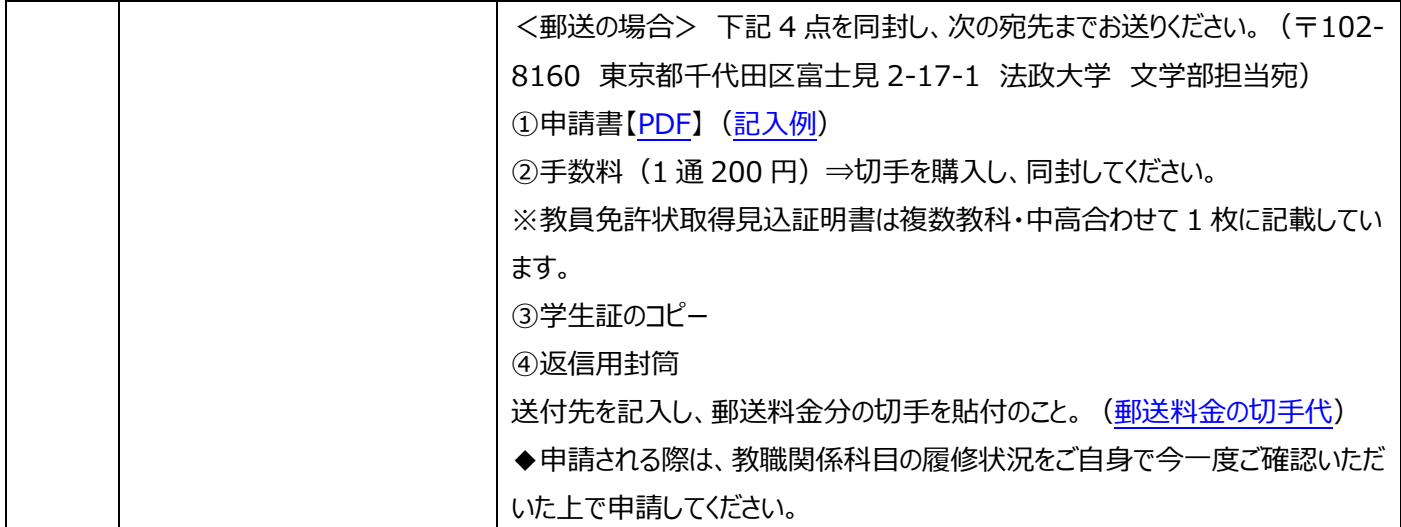

#### **2.申請書・郵送関係**

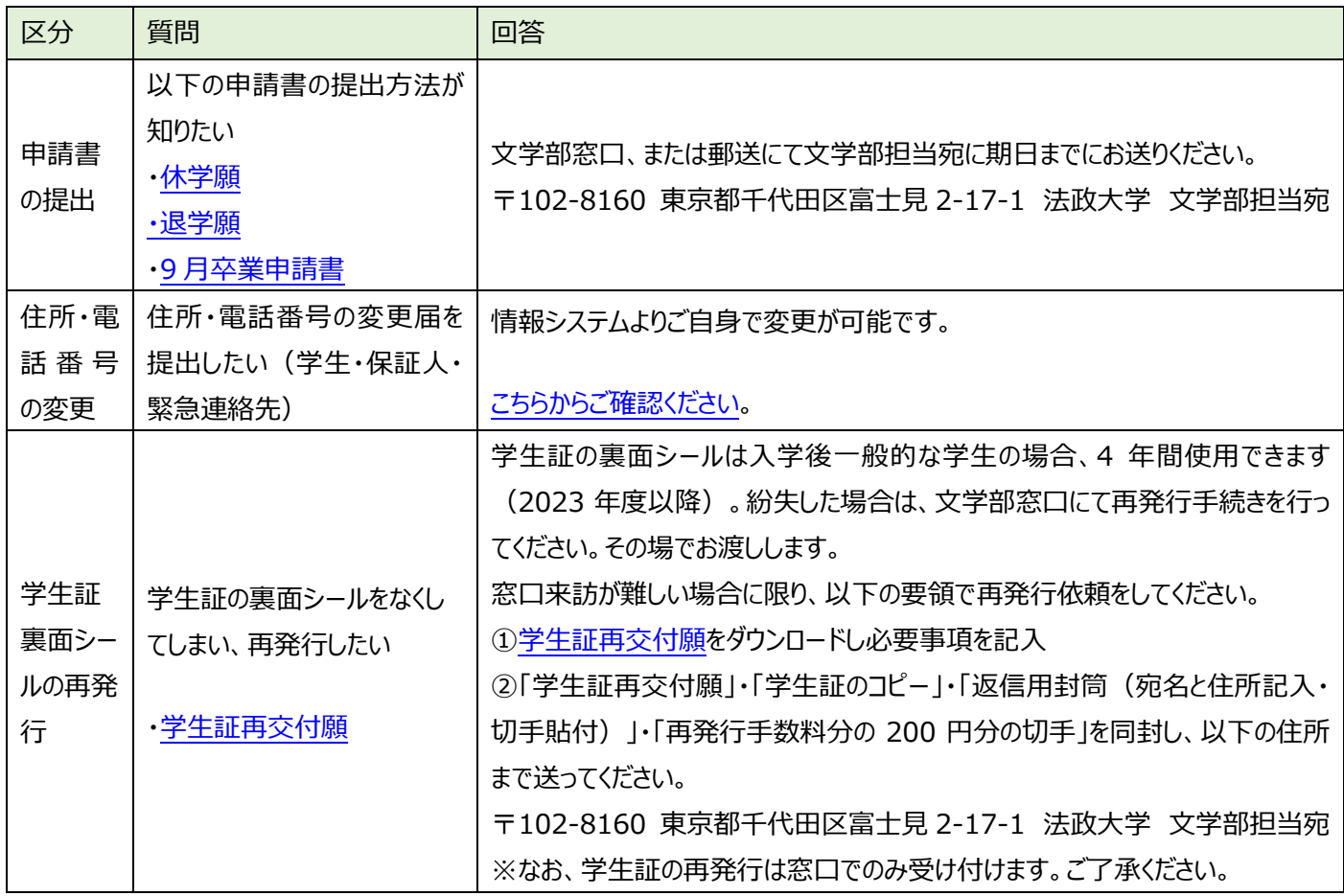

# **3.統合認証ID・パスワード**

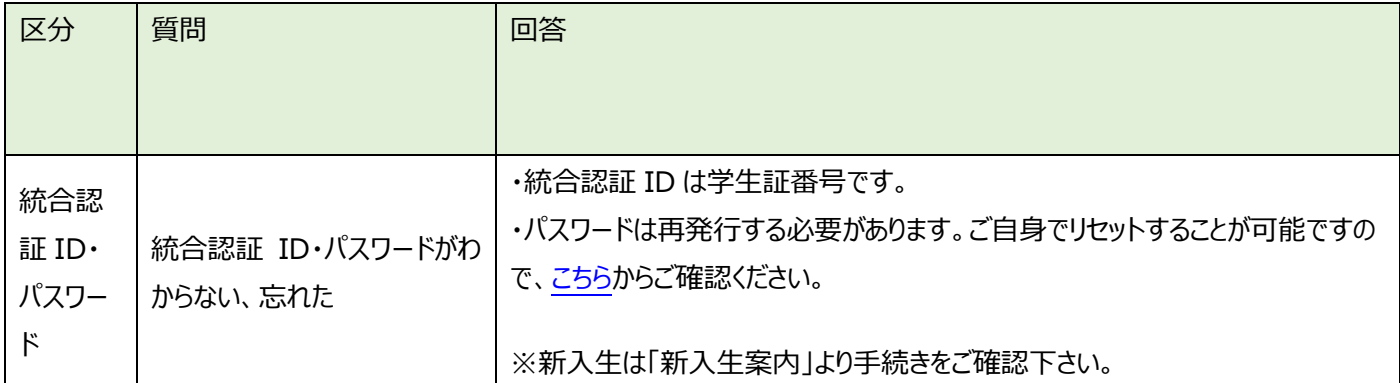

#### **4.履修(仮登録・履修登録)・成績関係**

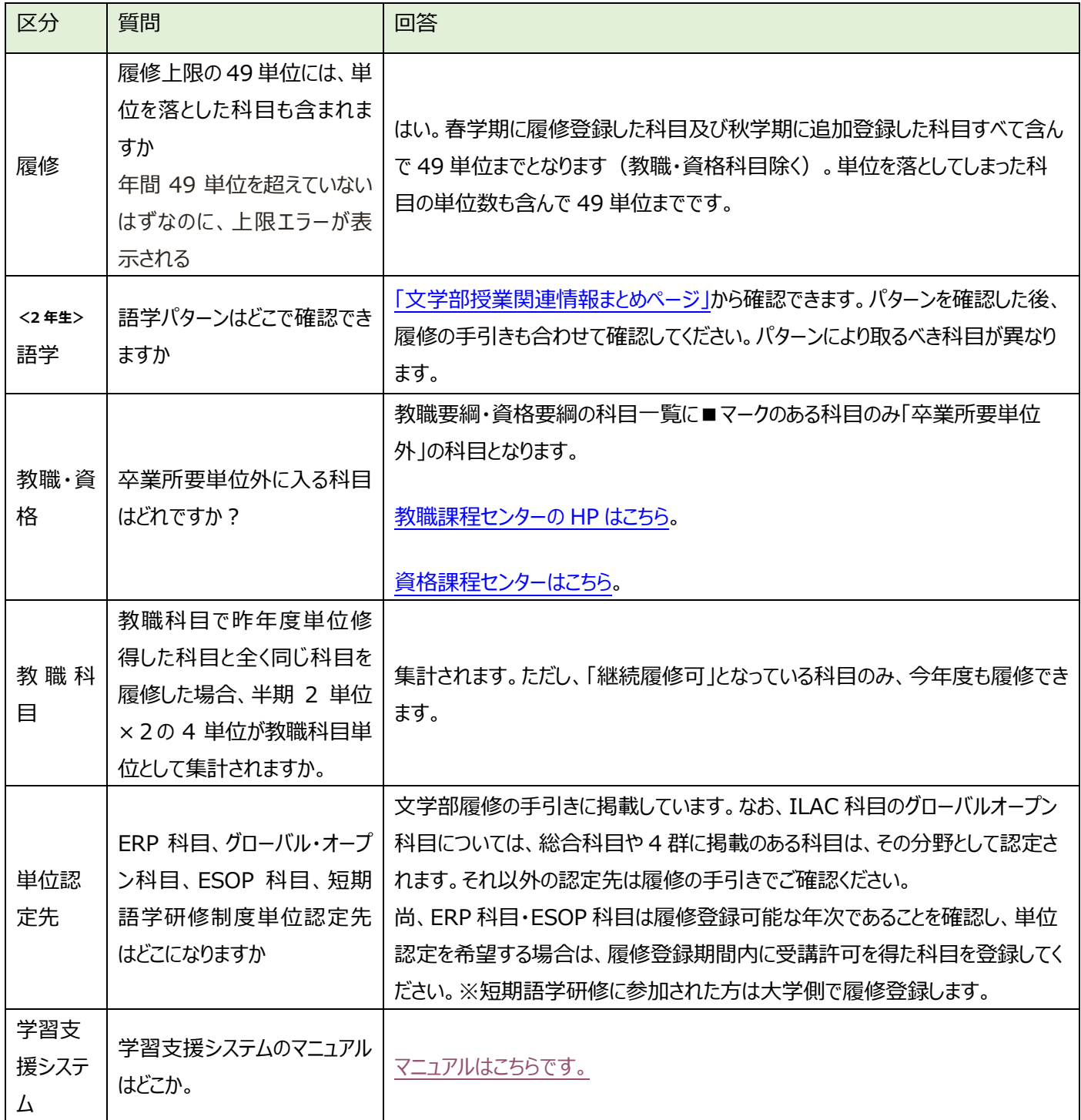

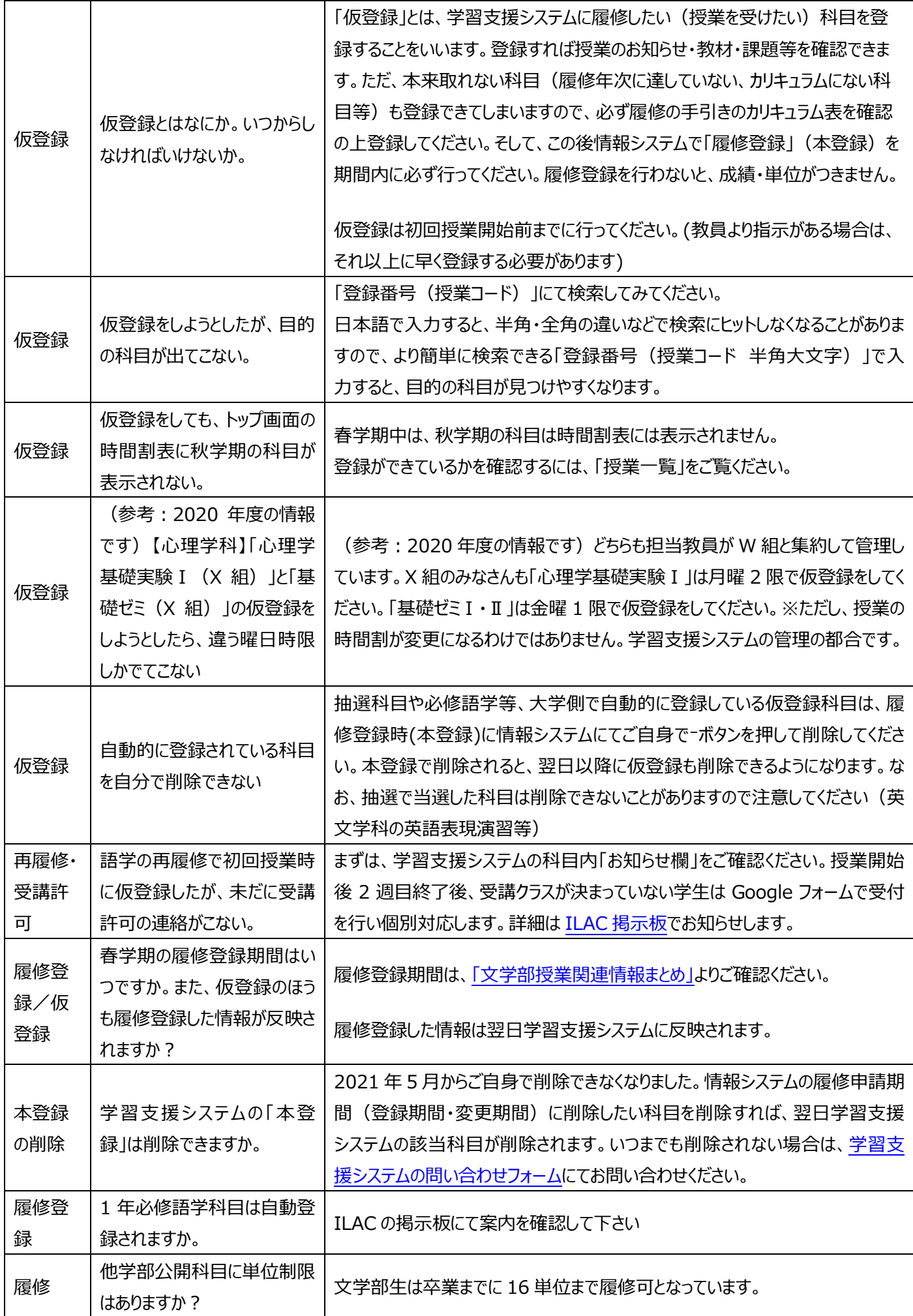

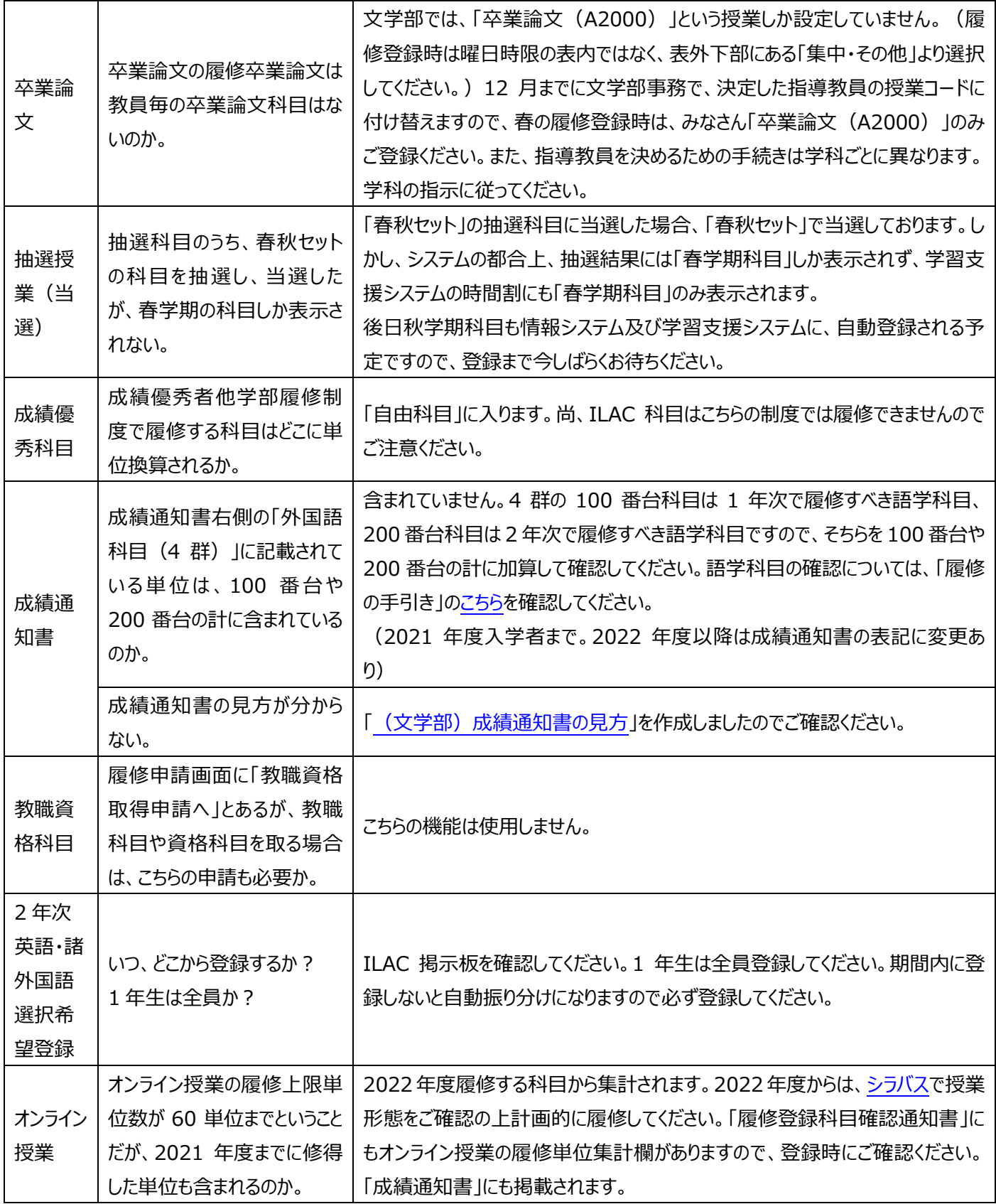

#### **5.授業関係**

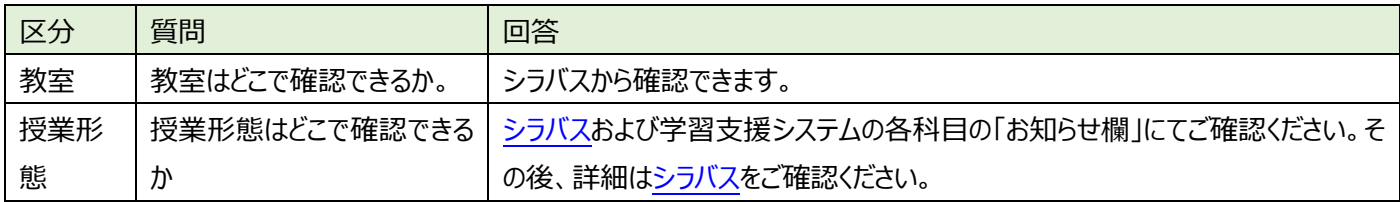

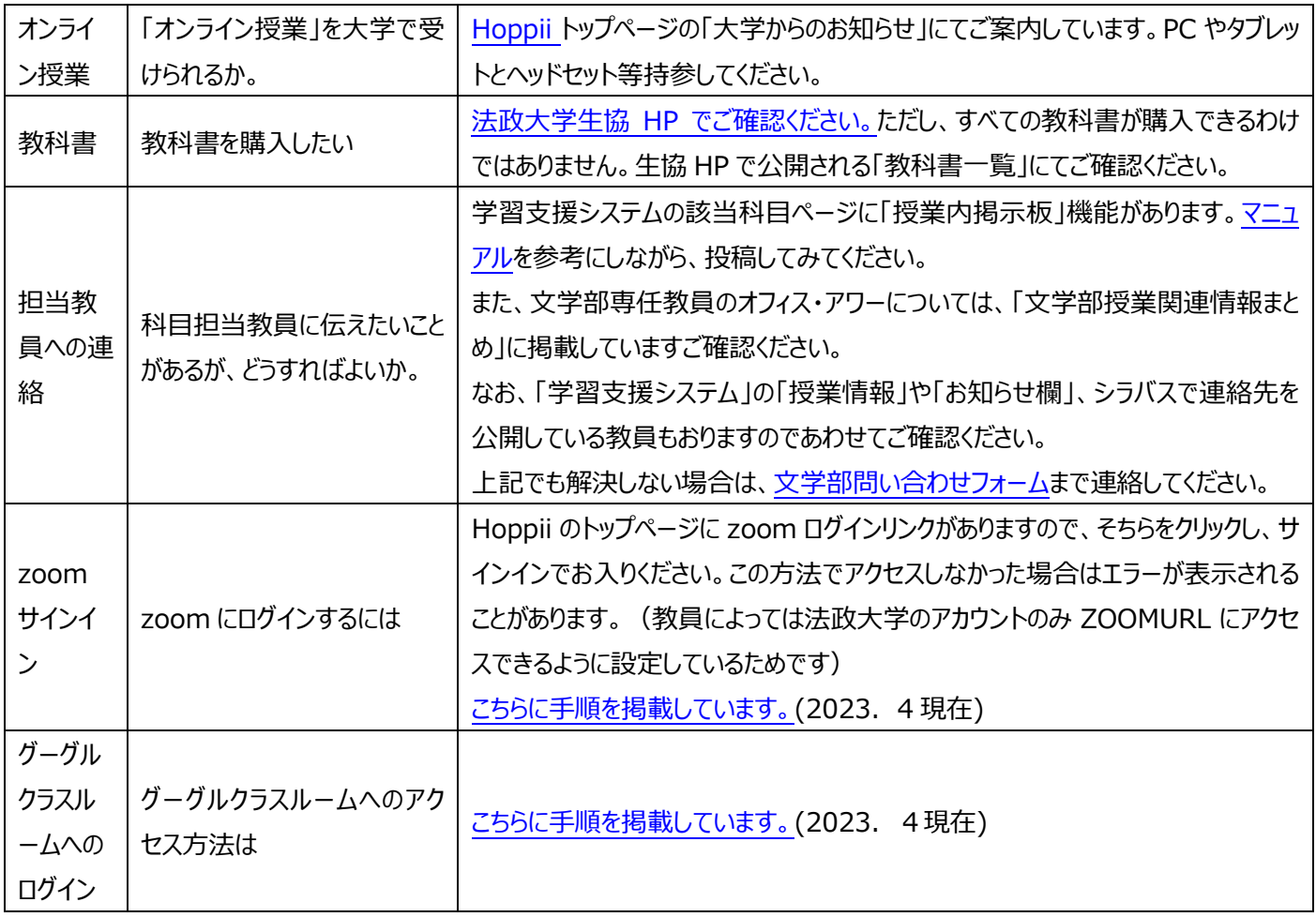

# **6.卒業論文提出・面接審査**

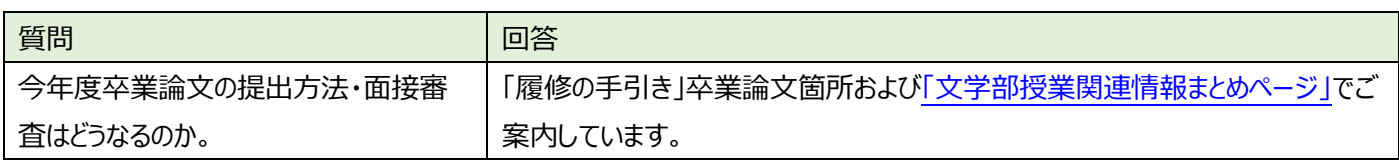

### **7.学生への支援関係**

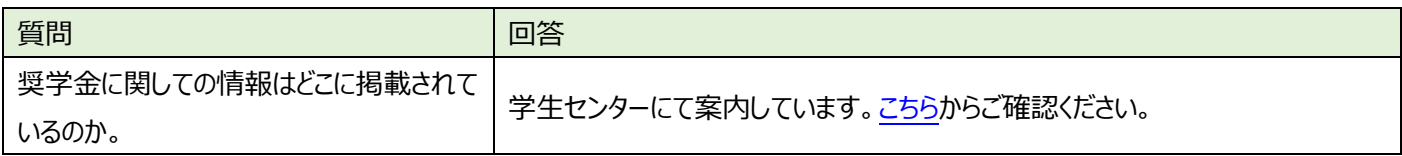

# **8.その他**

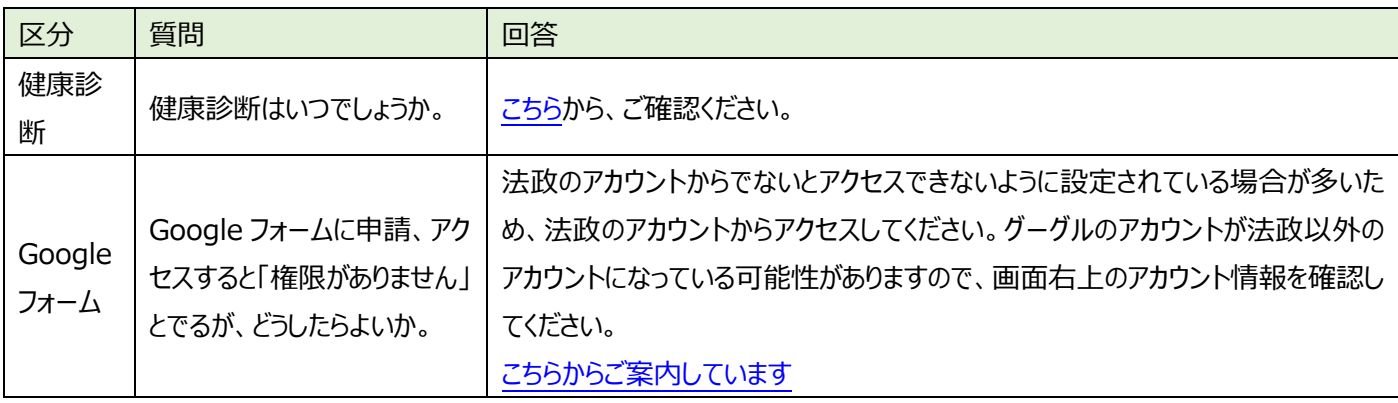